【 「療養費支給申請総括票(Ⅰ)」 の記載方法 】

次に、国民健康保険分として、国民健康保険、原爆医療、福祉医療費助成制度の順に、各々 保険者番号(実施者番号)順に記載してください。 後期高齢者医療を原爆医療、原爆医療、福祉医療費助成制度の順に記載し、

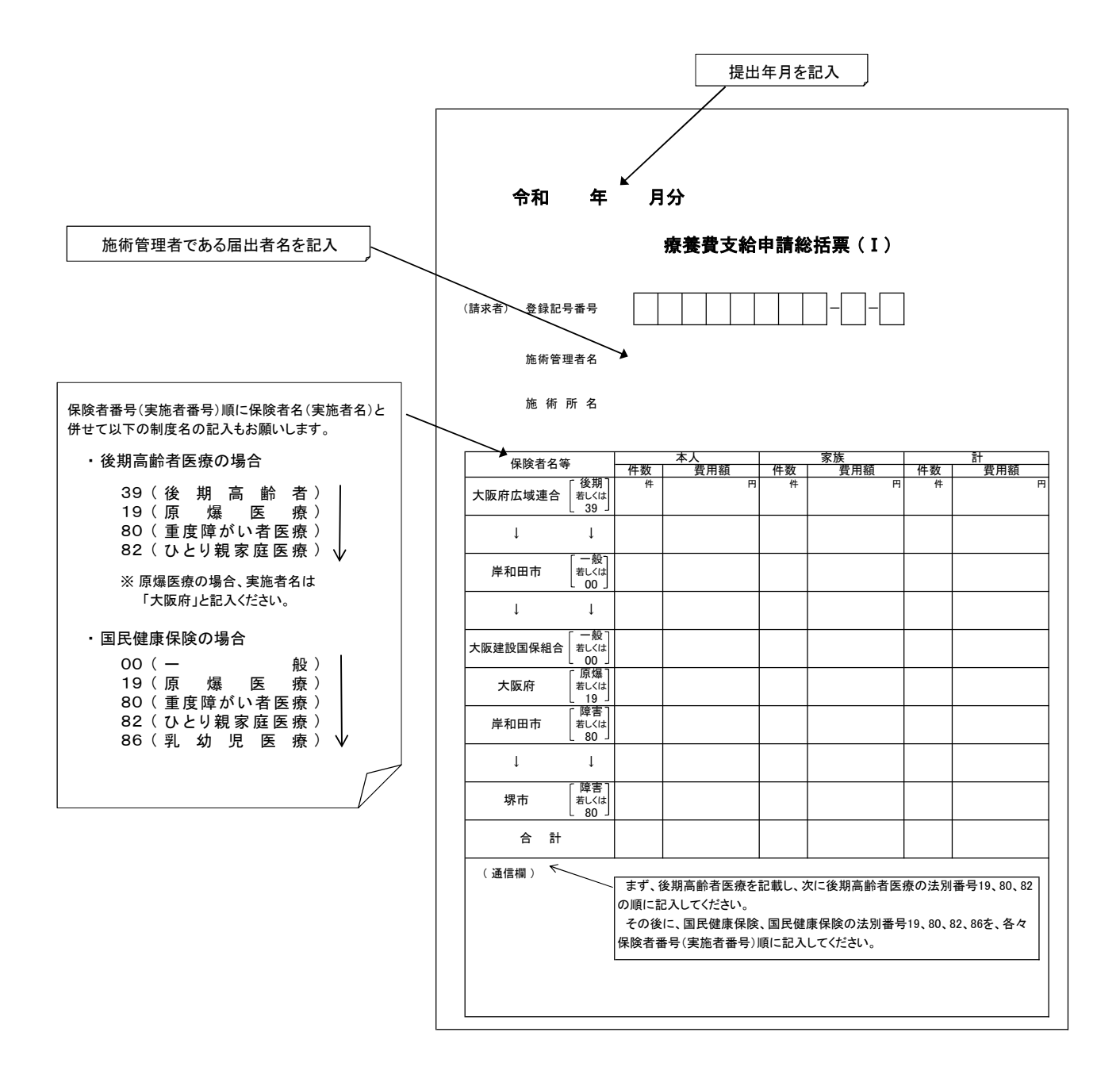